Государственное бюджетное образовательное учреждение высшего образования Московской области «Университет «Дубна» (государственный университет «Дубна») Филиал «Протвино» Кафедра «Автоматизация технологических процессов и производств»

**УТВЕРЖДАЮ DERTOP** Филиал Протвине / Евсиков А.А. / Фамилия И.О. ā. **BICH** 06 2020 г.

#### Рабочая программа дисциплины (модуля)

Инженерная и компьютерная графика

наименование дисциплины (модуля)

Направление подготовки (специальность)

15.03.04 Автоматизация технологических процессов и производств

код и наименование направления подготовки (специальности)

Уровень высшего образования бакалавриат

бакалавриат, магистратура, специалитет

Направленность (профиль) программы (специализация) «Автоматизация технологических процессов и производств»

> Форма обучения очная

очная, очно-заочная, заочная

Протвино, 2020

Преподаватель (преподаватели):

сибаент, к. Я.н. «Кафелра «Автоматизация технологических процессов и произ-Евсиков А.А. West волств»

Фамилия И.О., должность, ученая степень, ученое звание, кафедра; подпись

Курзуков Г.В., старший проподаватель, кафедра «Автоматизация технологических процессов и производств» Представ с петень, ученое звание, кафедра; подпись Фамилия И.О., должность, ученая степень, ученое звание, кафедра; подпись

Рабочая программа разработана в соответствии с требованиями ФГОС ВО по направлению подготовки (специальности) высшего образования 15.03.04 Автоматизация технологических процессов и производств

(код и наименование направления подготовки (специальности))

Программа рассмотрена на заседании кафедры «Автоматизация технологических процессов и производств»

Протокол заседания № 6 от «25» июня 2020 г.

/Маков П.В. / Заведующий кафедрой (Фамилия И.О., подпись)

Эксперт

(Ф.И.О., ученая степень, ученое звание, место работы, должность)

 $\sqrt{2}$ 

# **Оглавление**

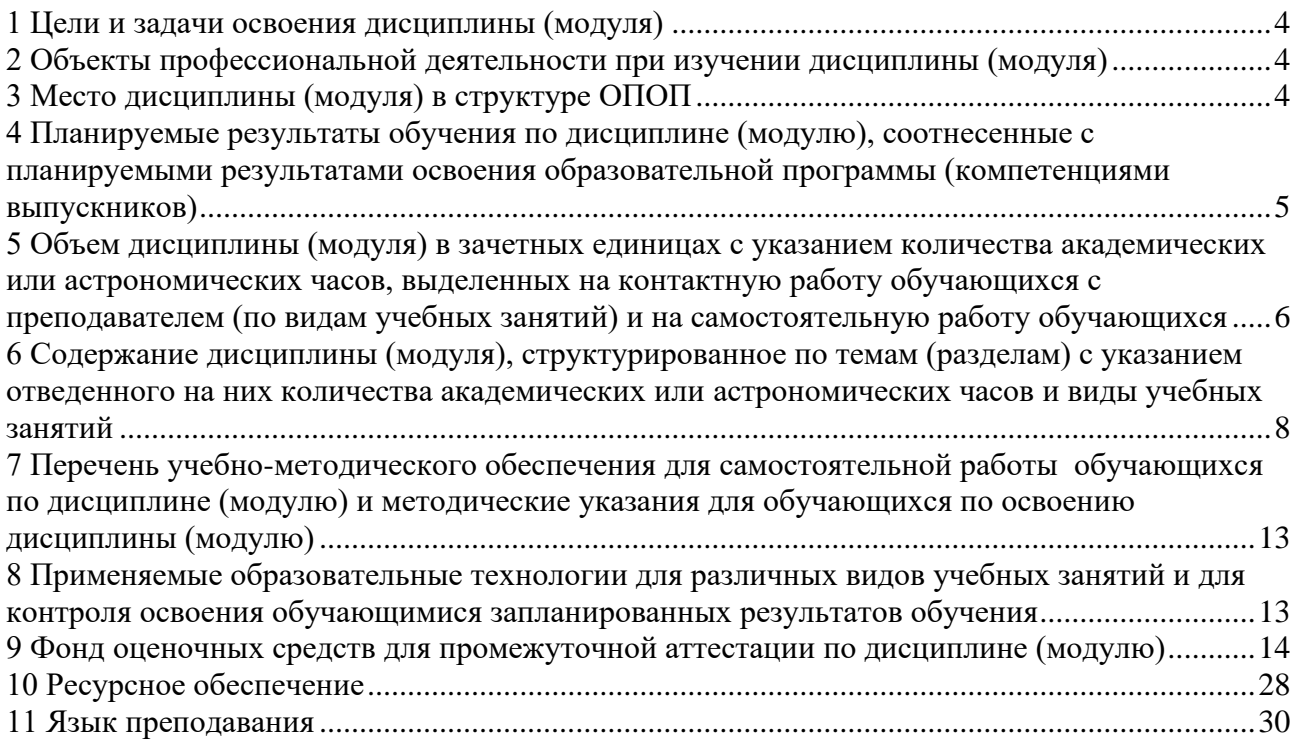

### **1 Цели и задачи освоения дисциплины (модуля)**

<span id="page-3-0"></span>*Цели изучения дисциплины:*

- − развитие у студентов пространственного представления и воображения, конструктивно-геометрического мышления, способностей к анализу и синтезу пространственных форм и их отношений на основе чертежей конкретных объектов;
- − формирование навыков по графическому отображению технических идей с помощью чертежа, а также понимания по чертежу конструкции технического изделия и принципа действия изображаемого объекта;
- − освоение графических программных средств автоматизации выполнения конструкторской документации.

*В ходе достижения цели решаются следующие основные задачи:*

- изучение способов конструирования различных геометрических пространственных объектов, способов получения их чертежей на уровне графических моделей и умение решать на этих чертежах задачи, связанные с пространственными объектами, техническими процессами и их зависимостями;
- − приобретение знаний, выработка умений и навыков, необходимых для выполнения и чтения технических чертежей различного назначения, а также для изучения правил и стандартов графического оформления конструкторской и технической документации;
- − приобретение знаний, выработка умений и навыков по применению программных средств для создания, редактирования и оформления чертежей.

#### <span id="page-3-1"></span>**2 Объекты профессиональной деятельности при изучении дисциплины (модуля)**

- Объектами профессиональной деятельности в рамках изучаемой дисциплины (модуля) являются:
- − продукция и оборудование различного служебного назначения предприятий и организаций,
- − нормативная документация;
- − средства технологического оснащения автоматизации, управления, контроля, диагностирования, испытаний основного и вспомогательного производств, методы, способы и средства их проектирования в различных отраслях национального хозяйства.

### **3 Место дисциплины (модуля) в структуре ОПОП**

<span id="page-3-2"></span>Дисциплина Б1.Б.14 «Инженерная и компьютерная графика» относится к базовой части блока дисциплин.

Курс «Инженерная и компьютерная графика» аналогов и предшественников в вузе не имеет и опирается на знания, полученные в школе по элементарной геометрии и черчению. Изучение дисциплины основывается на теоретических положениях начертательной геометрии, нормативных документах и государственных стандартах Единой системы конструкторской документации (ЕСКД). Входные компетенции, полученные обучающимися на основе ФГОС основного общего образования:

- − овладение системой функциональных понятий, развитие умения использовать функционально-графические представления для решения различных математических задач, для описания и анализа реальных зависимостей;
- овладение геометрическим языком; развитие умения использовать его для описания предметов окружающего мира; развитие пространственных представлений, изобразительных умений, навыков геометрических построений;
- − формирование систематических знаний о плоских фигурах и их свойствах, представлений о простейших пространственных телах; развитие умений моделирования реальных ситуаций на языке геометрии, исследования построенной модели с использованием геометрических понятий и теорем, аппарата алгебры, решения геометрических и практических задач.

После освоения инженерной и компьютерной графики студент будет подготовлен к изучению дисциплин: «Инженерная графика», «Нормирование точности», «Технологические процессы автоматизированных производств», «Оборудование машиностроительного производства», «Технические средства автоматизации», выполнению и защите выпускной квалификационной работы и последующей профессиональной деятельности.

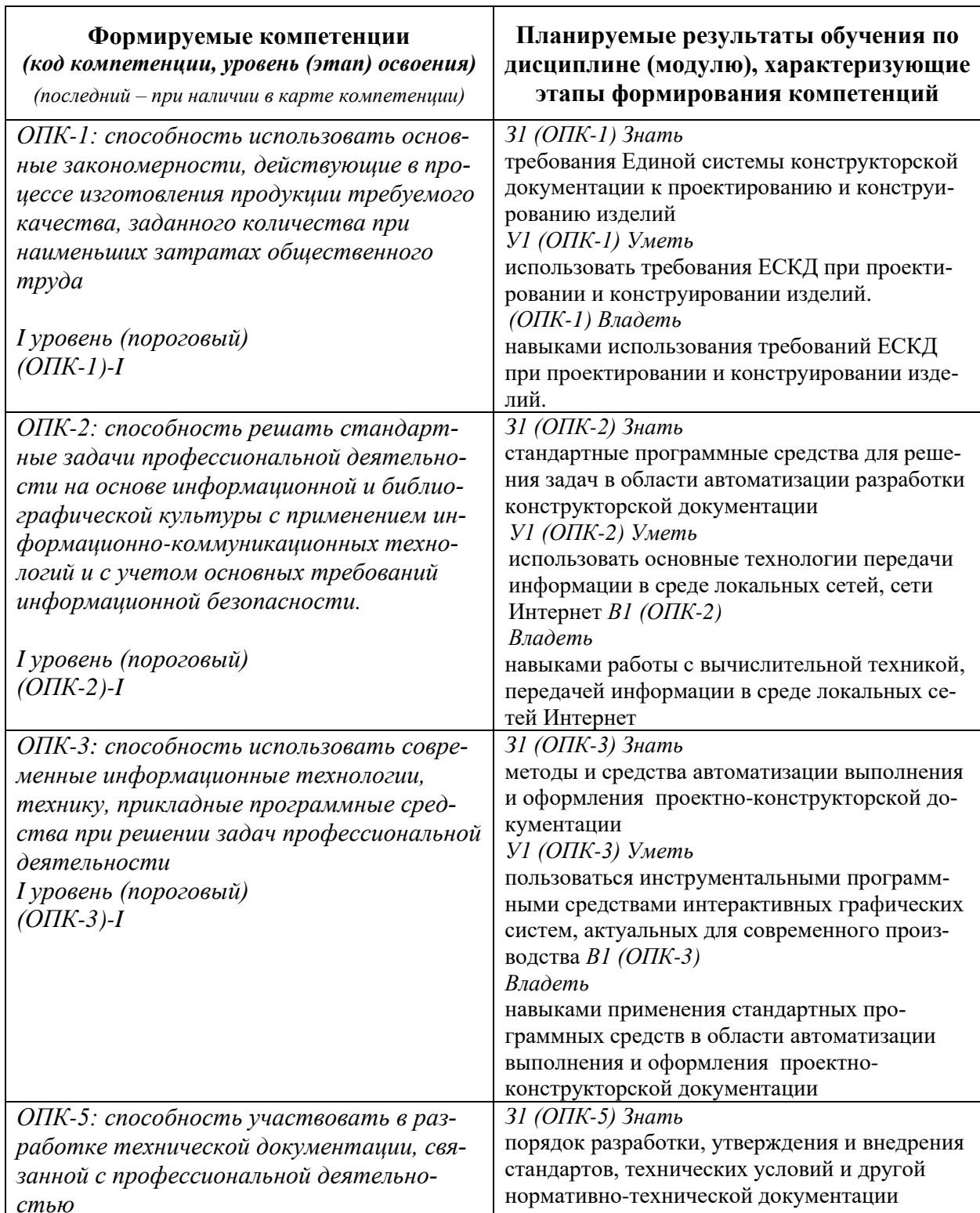

### <span id="page-4-0"></span>4 Планируемые результаты обучения по дисциплине (модулю), соотнесенные с планируемыми результатами освоения образовательной программы (компетенциями выпускников)

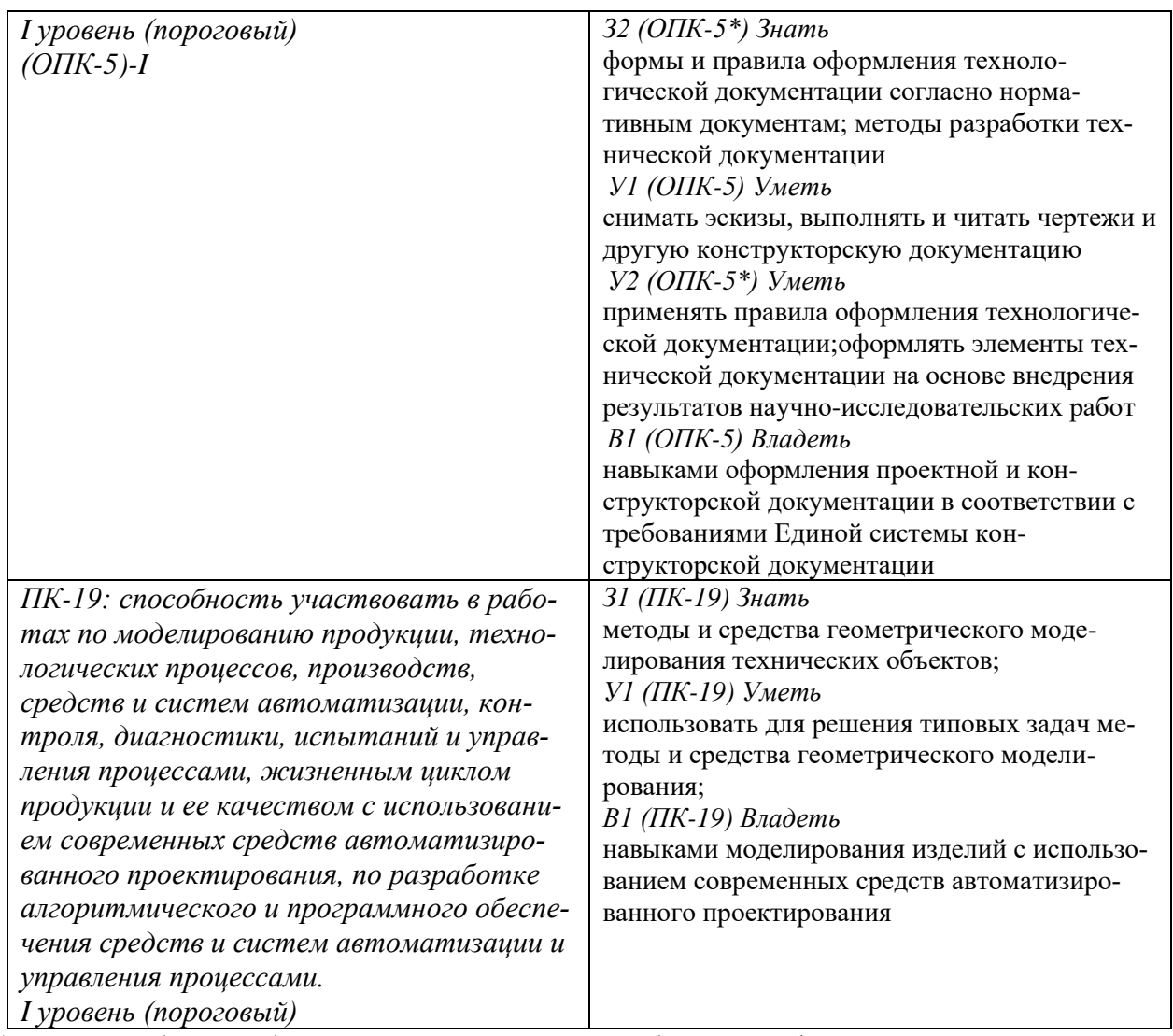

\*) результат обучения сформулирован на основании требований профессионального стандарта «Специалист по компьютерному проектированию технологических процессов» № 392 (приказ Министерства труда и социальной защиты РФ от 26 декабря 2014 г. № 1158н);

«Специалист по научно-исследовательским и опытно-конструкторским разработкам» № 32 (приказ Министерства труда и социальной защиты РФ от 4 марта 2014 г. № 121н);

«Специалист по автоматизации и механизации технологических процессов механосборочного производства» № 550 (приказ Министерства труда и социальной защиты РФ от 8 сентября 2015 г. № 606н)

### <span id="page-5-0"></span>**5 Объем дисциплины (модуля) в зачетных единицах с указанием количества академических или астрономических часов, выделенных на контактную работу обучающихся с преподавателем (по видам учебных занятий) и на самостоятельную работу обучающих-**

**ся**

Объем дисциплины (модуля) составляет 13 зачетных единицы, всего 468 часов, из которых:

**136 часов составляет контактная работа обучающегося с преподавателем**<sup>1</sup> :

34 часа – лекционные занятия;

102 часа – практические занятия.

### **99 часа – мероприятия промежуточной аттестации<sup>4</sup>(экзамен).**

(Текуший контроль успеваемости, защита курсовой работы в 3 и 4 семестрах проводятся в рамках занятий семинарского типа);

<sup>1</sup> Перечень видов учебных занятий - в соответствии с учебным планом.

## **233 часа составляет самостоятельная работа обучающегося**.

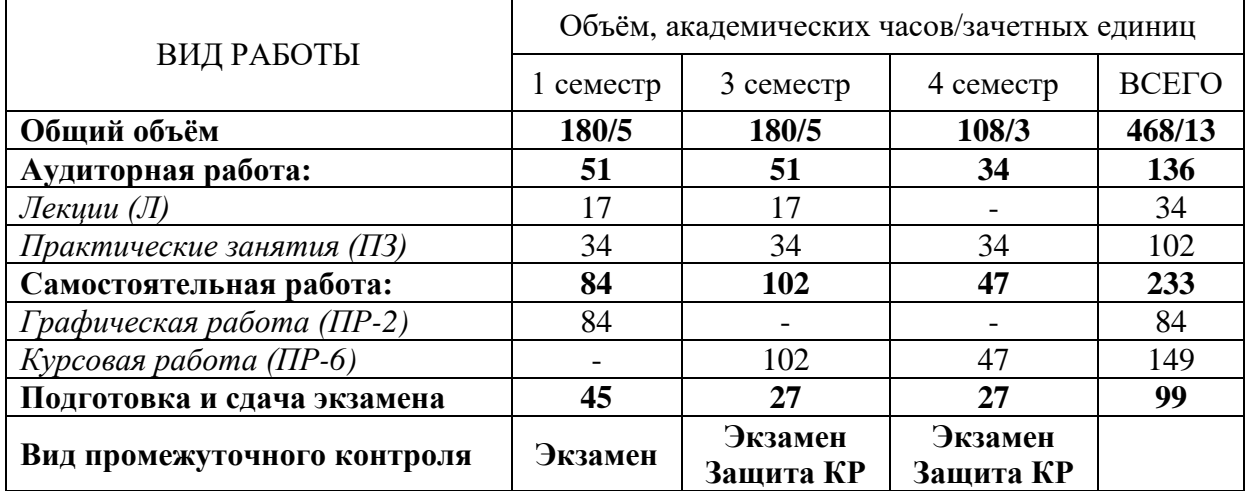

Распределение объёма дисциплины по семестрам представлено в таблице:

### **6 Содержание дисциплины (модуля), структурированное по темам (разделам) с указанием отведенного на них количества академических или астрономических часов и виды учебных занятий**

<span id="page-7-0"></span>

|                                                                                                    |                 | В том числе:                                                                               |                       |                         |                         |  |                          |                                |                                                                                                    |                         |                                   |                                                         |              |  |
|----------------------------------------------------------------------------------------------------|-----------------|--------------------------------------------------------------------------------------------|-----------------------|-------------------------|-------------------------|--|--------------------------|--------------------------------|----------------------------------------------------------------------------------------------------|-------------------------|-----------------------------------|---------------------------------------------------------|--------------|--|
| Наименование и краткое содержание<br>разделов и тем дисциплины (модуля)<br>Форма промежуточной аттестации<br>по дисциплине (модулю) | Всего<br>(часы) | Контактная работа (работа во взаимодействии<br>с преподавателем), часы из них <sup>2</sup> |                       |                         |                         |  |                          |                                |                                                                                                    |                         |                                   | Самостоятельная работа<br>обучающегося,<br>часы, из них |              |  |
|                                                                                                    |                 | занятия<br>Лекционные                                                                      | RNTRHBE<br>еминарские | Практические<br>занятия | Лабораторные<br>занятия |  | консультации<br>рупповые | Индивидуальные<br>консультации | Учебные занятия,<br>направленные на<br>проведение текуще-<br>го контроля успева-<br>емости (коллоквиу-<br>мы, практические<br>контрольные занятия<br>и др.)* | <b>Bcero</b>            | заданий<br>Выполнение<br>домашних | T.II.<br>Подготовка<br>рефератов и                      | <b>Bcero</b> |  |
| <b>І</b> семестр                                                                                                    |                 |                                                                                            |                       |                         |                         |  |                          |                                |                                                                                                    |                         |                                   |                                                         |              |  |
| Раздел 1. Элементы начертательной геометрии. Основы<br>инженерной графики.                                                          |                 |                                                                                            |                       |                         |                         |  |                          |                                |                                                                                                    |                         |                                   |                                                         |              |  |
| Предмет инженерной графики. ЕСКД. Общие правила выпол-<br>нения чертежей. Построение сопряжений.                                    |                 |                                                                                            |                       | $\overline{2}$          |                         |  |                          |                                |                                                                                                    | 3                       | 5                                 |                                                         | 5            |  |
| Проецирование. Точки и отрезки.                                                                                                    |                 |                                                                                            |                       | $\overline{2}$          |                         |  |                          |                                |                                                                                                    | 3                       | 5                                 |                                                         | 5            |  |
| Проецирование плоскости. Взаимное положение прямой и<br>плоскости. Способы преобразования чертежа.                                  |                 |                                                                                            |                       | $\overline{2}$          |                         |  |                          |                                |                                                                                                    | 3                       | 5                                 |                                                         | 5            |  |
| Многогранники. Точка и прямая на поверхности многогранни-<br>ка. Призма. Пирамида.                                                  |                 |                                                                                            |                       | $\overline{2}$          |                         |  |                          |                                |                                                                                                    | 3                       | 5                                 |                                                         | 5            |  |
| Кривые линии и поверхности. Цилиндр, конус.                                                                                         |                 |                                                                                            |                       | $\overline{2}$          |                         |  |                          |                                |                                                                                                    | 3                       | 5                                 |                                                         | 5            |  |
| Кривые линии и поверхности. Сфера. Тор.                                                                                             |                 |                                                                                            |                       | $\overline{2}$          |                         |  |                          |                                |                                                                                                    | $\overline{\mathbf{3}}$ | 5                                 |                                                         | 5            |  |
| Построение трех проекций фигуры по аксонометрическому<br>изображению.                                                               |                 |                                                                                            |                       | $\overline{2}$          |                         |  |                          |                                |                                                                                                    | 3                       | 5                                 |                                                         | 5            |  |
| Построение проекций линии пересечения фигуры проецирую-<br>щей плоскостью. Построение натурального вида линии пере-<br>сечения.     |                 |                                                                                            |                       | $\overline{2}$          |                         |  |                          |                                |                                                                                                    | 3                       | 5                                 |                                                         | 5            |  |

<sup>2</sup> Перечень видов учебных занятий уточняется в соответствии с учебным планом.

| Наименование и краткое содержание<br>разделов и тем дисциплины (модуля)<br>Форма промежуточной аттестации<br>по дисциплине (модулю)                          |                 | В том числе:                                                                               |                     |                         |                         |  |                           |                                |                                                                                                    |                         |                                |                                                         |                         |  |
|----------------------------------------------------------------------------------------------------|-----------------|--------------------------------------------------------------------------------------------|---------------------|-------------------------|-------------------------|--|---------------------------|--------------------------------|----------------------------------------------------------------------------------------------------|-------------------------|--------------------------------|---------------------------------------------------------|-------------------------|--|
|                                                                                                    | Всего<br>(часы) | Контактная работа (работа во взаимодействии<br>с преподавателем), часы из них <sup>2</sup> |                     |                         |                         |  |                           |                                |                                                                                                    |                         |                                | Самостоятельная работа<br>обучающегося,<br>часы, из них |                         |  |
|                                                                                                    |                 | занятия<br>Лекционные                                                                      | Семинарские занятия | Практические<br>занятия | Лабораторные<br>занятия |  | консультации<br>Групповые | Индивидуальные<br>консультации | Учебные занятия,<br>направленные на<br>проведение текуще-<br>го контроля успева-<br>емости (коллоквиу-<br>мы, практические<br>контрольные занятия<br>и др.)* | <b>Bcero</b>            | домашних заданий<br>Выполнение | рефератов и т.п.<br>Подготовка                          | <b>Bcero</b>            |  |
| Построение линии взаимного пересечения поверхностей.                                                                                                    |                 |                                                                                            |                     | $\overline{2}$          |                         |  |                           |                                |                                                                                                    | $\overline{3}$          | 5                              |                                                         | 5                       |  |
| Аксонометрические проекции.                                                                                                    |                 |                                                                                            |                     | $\overline{2}$          |                         |  |                           |                                |                                                                                                    | $\overline{3}$          | 5                              |                                                         | 5                       |  |
| Виды. Разрезы. Сечения. ГОСТ 2.305-68                                                                                                    |                 |                                                                                            |                     | $\overline{2}$          |                         |  |                           |                                |                                                                                                    | $\overline{3}$          | $\overline{5}$                 |                                                         | 5                       |  |
| Резьбы. Стандартные крепежные изделия (вводное занятие).                                                                                                    |                 |                                                                                            |                     | $\overline{2}$          |                         |  |                           |                                |                                                                                                    | $\overline{\mathbf{3}}$ | 5                              |                                                         | 5                       |  |
| Разъемные соединения деталей (вводное занятие).                                                                                                    |                 |                                                                                            |                     | $\overline{2}$          |                         |  |                           |                                |                                                                                                    | 3                       | 5                              |                                                         | 5                       |  |
| Соединения зубчатые.                                                                                                    |                 |                                                                                            |                     | $\overline{2}$          |                         |  |                           |                                |                                                                                                    | 3                       | 5                              |                                                         | 5                       |  |
| Неразъемные соединения (вводное занятие).                                                                                                    |                 |                                                                                            |                     |                         |                         |  |                           |                                |                                                                                                    | $\overline{\mathbf{3}}$ | 5                              |                                                         | 5                       |  |
| Виды изделий. Виды конструкторской документации Чертеж<br>общего вида (вводное занятие).                                                                     |                 |                                                                                            |                     | $\overline{2}$          |                         |  |                           |                                |                                                                                                    | $\overline{3}$          | 5                              |                                                         | 5                       |  |
| Сборочный чертеж (вводное занятие).                                                                                                    |                 |                                                                                            |                     | $\overline{2}$          |                         |  |                           |                                |                                                                                                    | $\overline{\mathbf{3}}$ | 4                              |                                                         | $\overline{\mathbf{4}}$ |  |
| Промежуточная аттестация <u>экзамен (</u> указывается форма про-<br>ведения)**                                                                               | 45 <sup>3</sup> | X                                                                                          |                     |                         |                         |  |                           |                                |                                                                                                    |                         |                                | $\overline{X}$                                          |                         |  |
| Итого                                                                                                    | 45              | 17                                                                                         |                     | 34                      |                         |  |                           |                                |                                                                                                    | 51                      | 84                             |                                                         | 84                      |  |
|                                                                                                    |                 |                                                                                            |                     |                         |                         |  |                           |                                |                                                                                                    |                         |                                |                                                         |                         |  |
| <b>III</b> семестр                                                                                                    |                 |                                                                                            |                     |                         |                         |  |                           |                                |                                                                                                    |                         |                                |                                                         |                         |  |
| Раздел.2. Конструкторская документация. Чертежи и эски-<br>зы деталей. Изображения сборочных единиц.                                                         |                 |                                                                                            |                     |                         |                         |  |                           |                                |                                                                                                    |                         |                                |                                                         |                         |  |
| Виды изделий и конструкторских документов. Схема деления<br>изделия на составные части. Обозначение изделия, деталей,<br>сборочных единиц в составе изделия. |                 |                                                                                            |                     |                         |                         |  |                           |                                |                                                                                                    | $\boldsymbol{2}$        | 6                              |                                                         | 6                       |  |

<sup>3</sup> Часы на промежуточную аттестацию (зачет, дифференцированный зачет, экзамен и др.) указываются в случае выделения их в учебном плане.

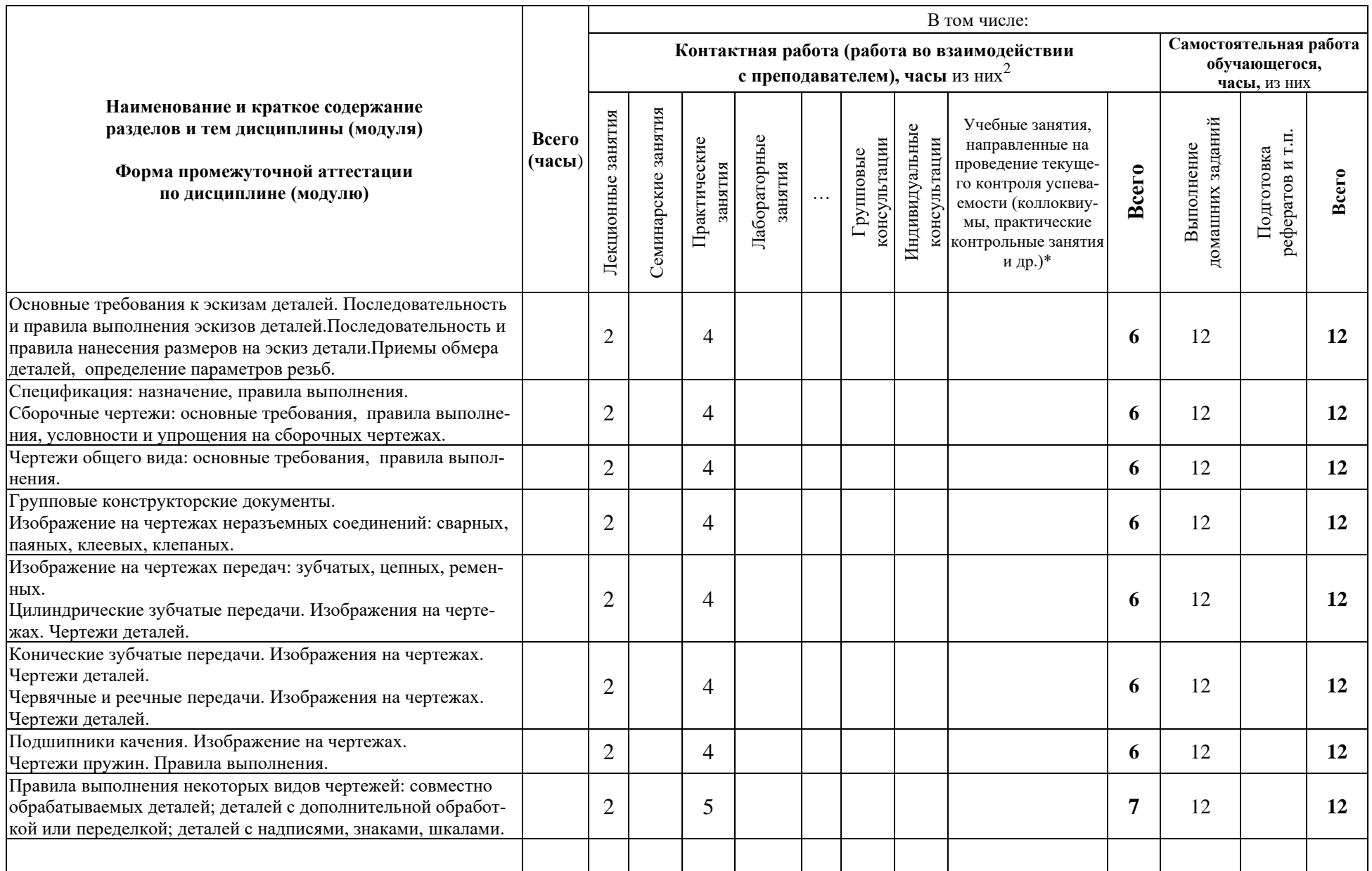

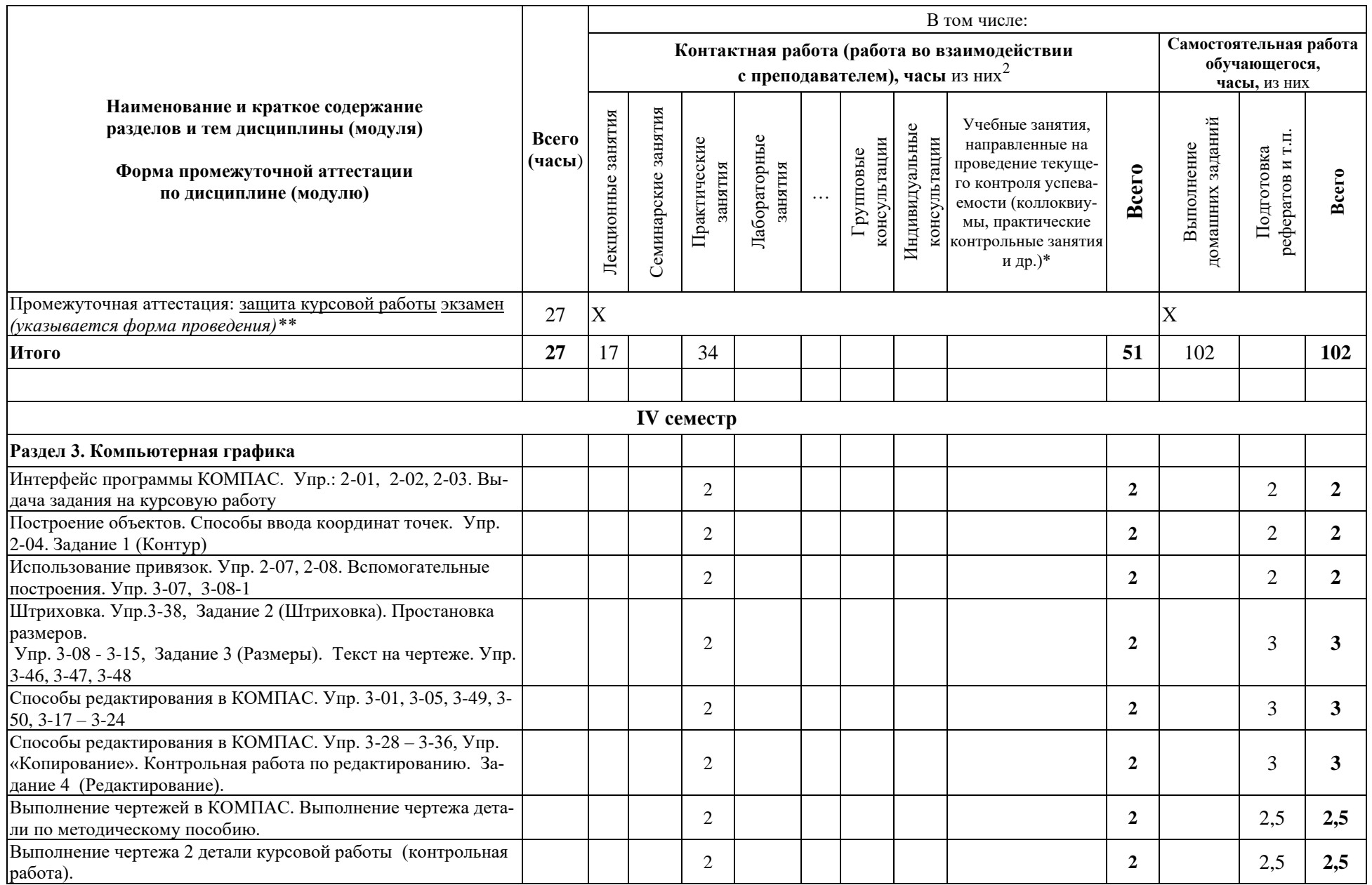

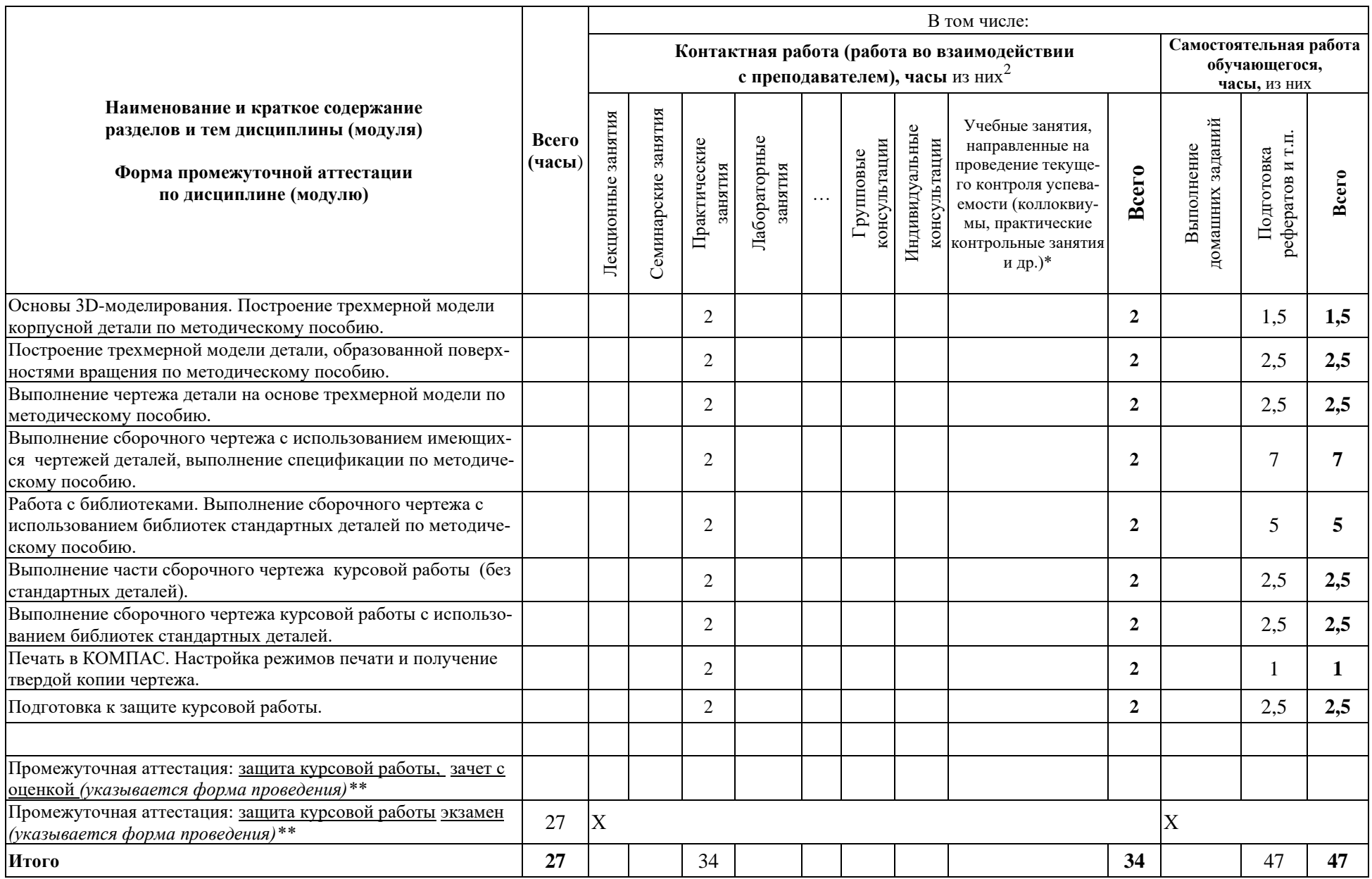

### <span id="page-12-0"></span>**7 Перечень учебно-методического обеспечения для самостоятельной работы обучающихся по дисциплине (модулю) и методические указания для обучающихся по освоению дисциплины (модулю)**

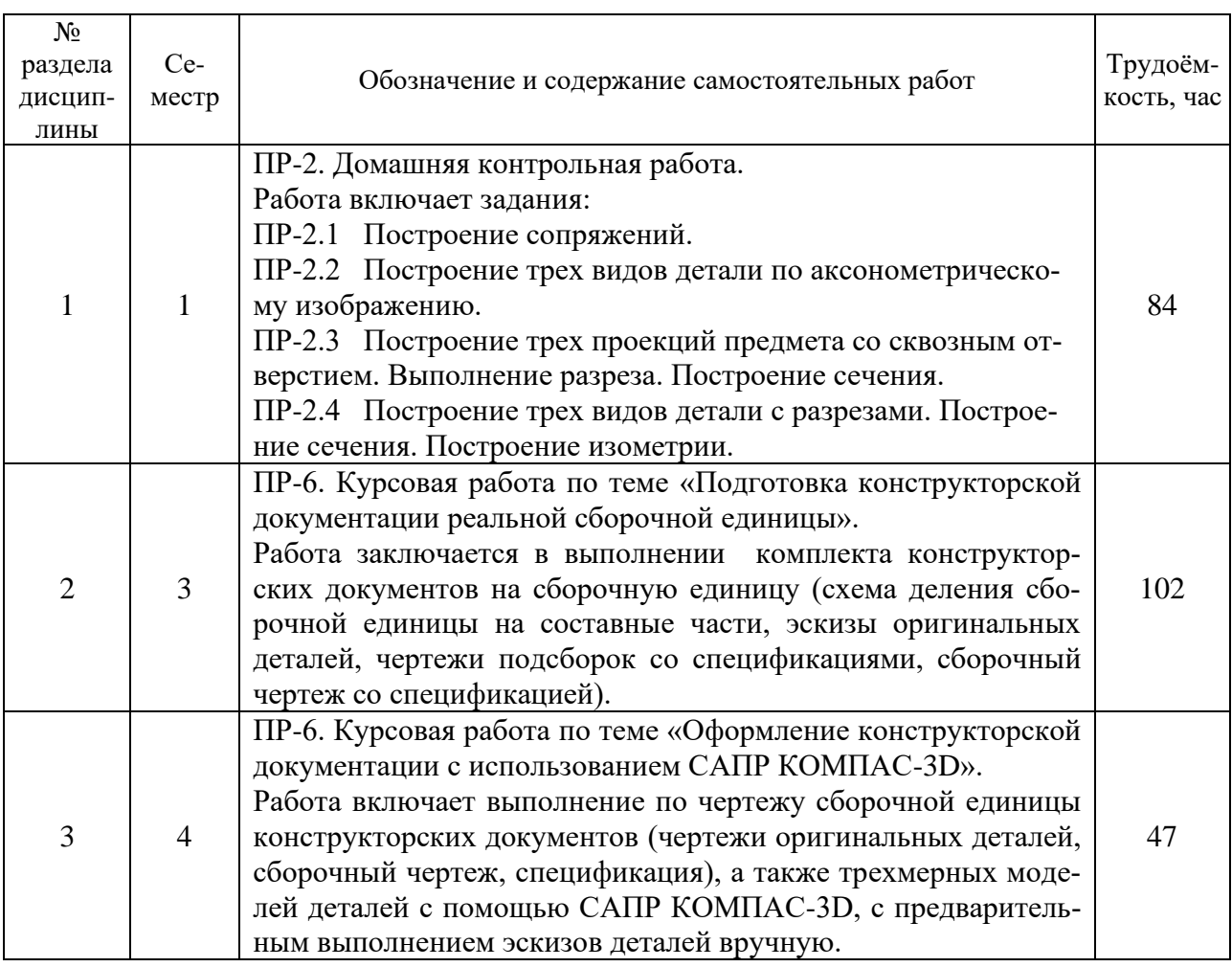

#### **Перечень и содержание самостоятельных работ**

#### **Методические указания к практическим занятиям**

Освоение работы в САПР КОМПАС-3D на компьютере на практических занятиях и при самостоятельной работе обучающихся осуществляется с использованием электронного комплекса «Материалы для освоения программы КОМПАС», включающего упражнения и задания с примерами выполнения и методическими рекомендациями.

#### **Методические указания к курсовым работам**

Для выполнения курсовых работ ПР-6, выполняемых в 3 и 4 семестрах разработаны учебно-методическое пособия (п.10, Дополнительная учебная литература, [2], [4]).

#### <span id="page-12-1"></span>**8 Применяемые образовательные технологии для различных видов учебных занятий и для контроля освоения обучающимися запланированных результатов обучения**

*Перечень обязательных видов учебной работы студента:*

- − *посещение лекционных занятий;*
- − *ответы на теоретические вопросы на практических занятиях;*
- − *решение практических задач и заданий на практических занятиях;*
- − *выполнение домашней контрольной работы (ПР-2);*
- − *защита домашней контрольной работы (ПР-2);*

− *выполнение курсовых работ (ПР-6);*

− *защита курсовых работ (ПР-6).*

Инновационные формы проведения учебных занятий

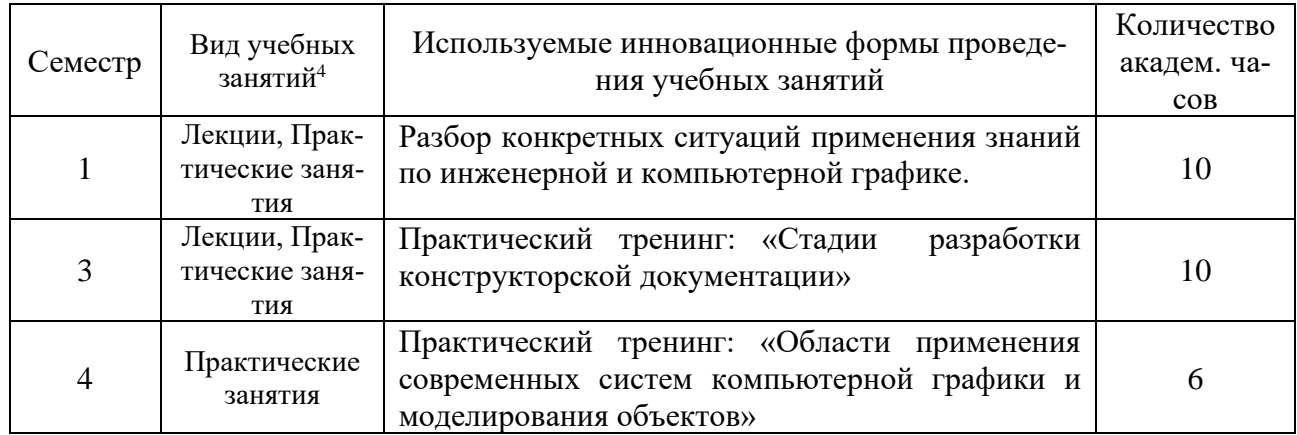

#### <span id="page-13-0"></span>**9 Фонд оценочных средств для промежуточной аттестации по дисциплине (модулю)**

− Перечень компетенций выпускников образовательной программы с указанием результатов обучения (знаний, умений, владений), характеризующих этапы их формирования, описание показателей и критериев оценивания компетенций на различных этапах их формирования*.*

ОПК-1 - способность использовать основные закономерности, действующие в процессе изготовления продукции требуемого качества, заданного количества при наименьших затратах общественного труда;

ОПК-2 - способность решать стандартные задачи профессиональной деятельности на основе информационной и библиографической культуры с применением информационнокоммуникационных технологий и с учетом основных требований информационной безопасности;

ОПК-3- способность использовать современные информационные технологии, технику, прикладные программные средства при решении задач профессиональной деятельности;

ОПК-5 - способность участвовать в разработке технической документации, связанной с профессиональной деятельностью;

ПК-19 - способность участвовать в работах по моделированию продукции, технологических процессов, производств, средств и систем автоматизации, контроля, диагностики, испытаний и управления процессами, жизненным циклом продукции н ее качеством с использованием современных средств автоматизированного проектирования, по разработке алгоритмического и программного обеспечения средств и систем автоматизации и управления процессами;

Полная карта перечисленных компетенции приведена в документе «Матрица формирования компетенций» по направлению бакалавриата 15.03.04 «Автоматизация технологических процессов и производств».

− Описание шкал оценивания*.*

При балльно-рейтинговой системе все знания, умения и навыки, приобретаемые студентами в результате изучения дисциплины, оцениваются в баллах.

Оценка качества работы в рейтинговой системе является накопительной и используется для оценивания системной работы студентов в течение всего периода обучения.

<sup>4</sup> Перечень видов учебных занятий уточняется в соответствии с учебным планом.

### **1 семестр**

Экзамен

В течение семестра можно набрать не более 70 баллов.

- 1. От 0 до 17 баллов посещаемость семинаров и лекций.
- 2. Защита задания ПР-2.1 8 баллов.
- 3. Защита задания ПР-2.2 14 баллов.
- 4. Защита задания ПР-2.2 10 баллов.
- 5. Защита задания ПР-2.4 21 балл.

На экзамене можно набрать до 30 баллов.

#### Соответствие рейтинговых баллов и академических оценок

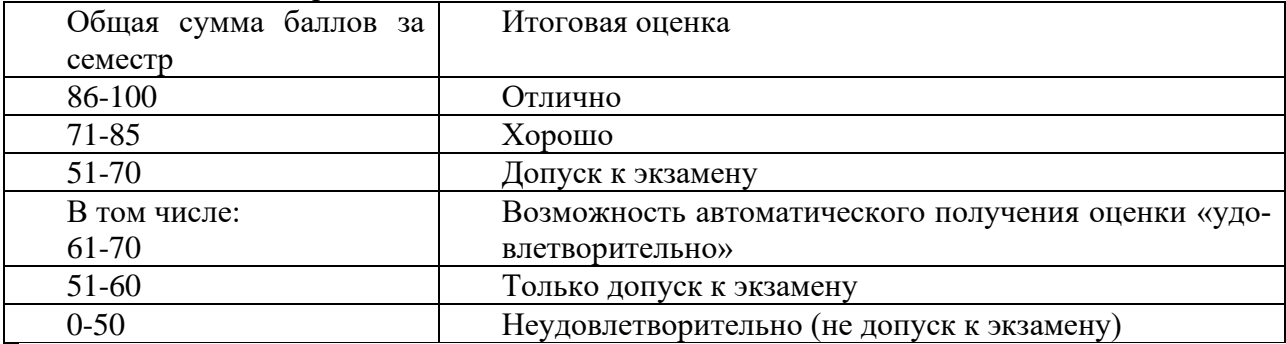

Текущий контроль успеваемости осуществляется в процессе выполнения домашней контрольной работы (ПР-2) в соответствии с нижеприведенным графиком.

График выполнения домашней контрольной работы (ПР-2) студентами в 1 семестре

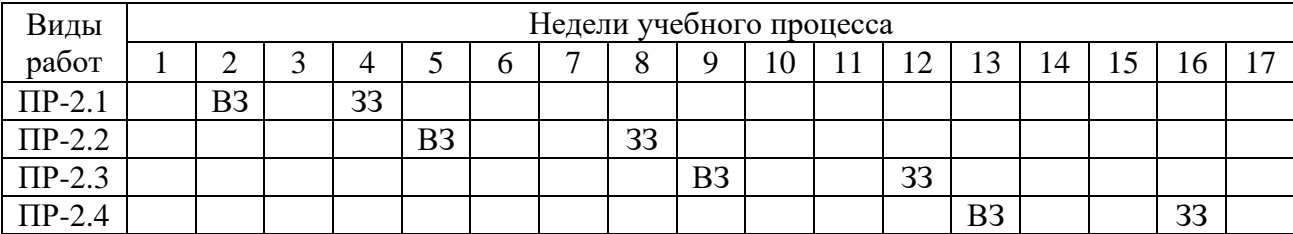

ВЗ – выдача задания

ЗЗ – защита задания

**3 семестр**

Экзамен

В течение семестра можно набрать не более 70 баллов.

1. От 0 до 17 баллов – посещаемость семинаров и лекций.

2. Защита задания ПР-6 – 53 балла.

На экзамене можно набрать до 30 баллов.

#### Соответствие рейтинговых баллов и академических оценок

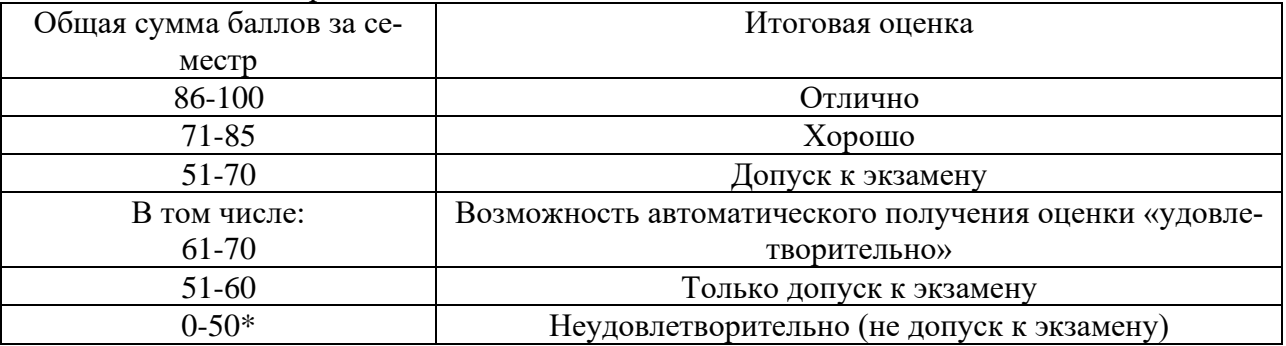

\* Чтобы получить допуск к экзамену, необходимо защитить курсовую работу (ПР-6).

Текущий контроль успеваемости осуществляется в процессе выполнения курсовой работы (ПР-6) в соответствии с нижеприведенным графиком.

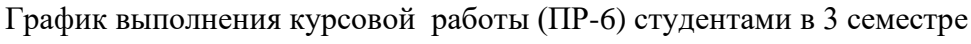

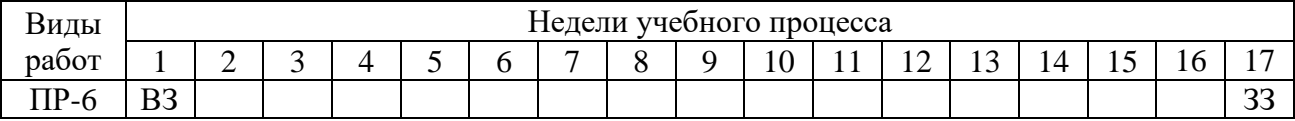

ВЗ – выдача задания

ЗЗ – защита задания

### **4 семестр**

Экзамен

В течение семестра можно набрать 100 баллов.

- 1. От 0 до 17 баллов посещаемость семинаров и лекций.
- 2. Выполнение и защита курсовой работы (ПР-6) 83 балла.
- 3. На экзамене можно набрать до 30 баллов

#### Соответствие рейтинговых баллов и академических оценок

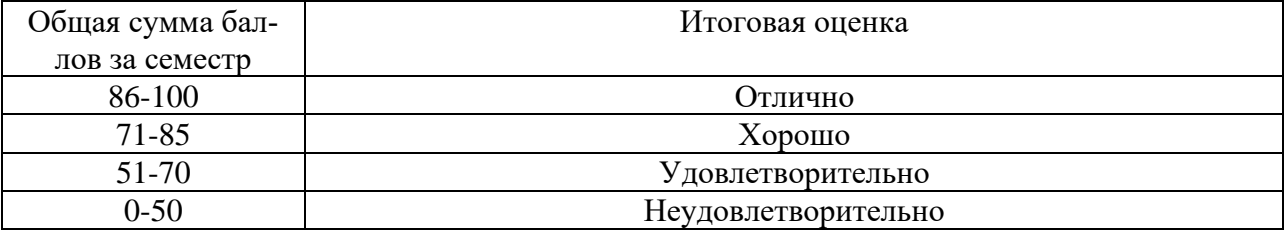

По результатам работы в семестре студент может получить автоматическую оценку «удовлетворительно», «хорошо» или «отлично», набрав соответствующее количество баллов.

Текущий контроль успеваемости осуществляется в процессе выполнения курсовой работы (ПР-6) в соответствии с нижеприведенным графиком.

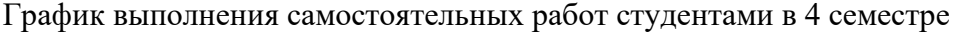

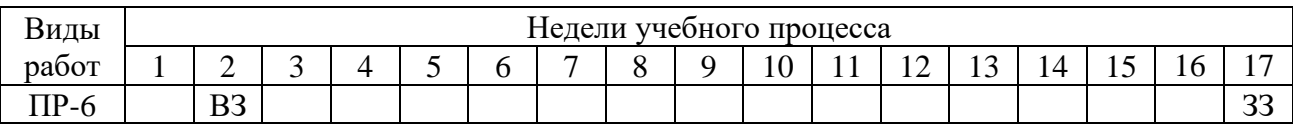

ВЗ – выдача задания

ЗЗ – защита задания

- Критерии и процедуры оценивания результатов обучения по дисциплине (модулю), характеризующих этапы формирования компетенций

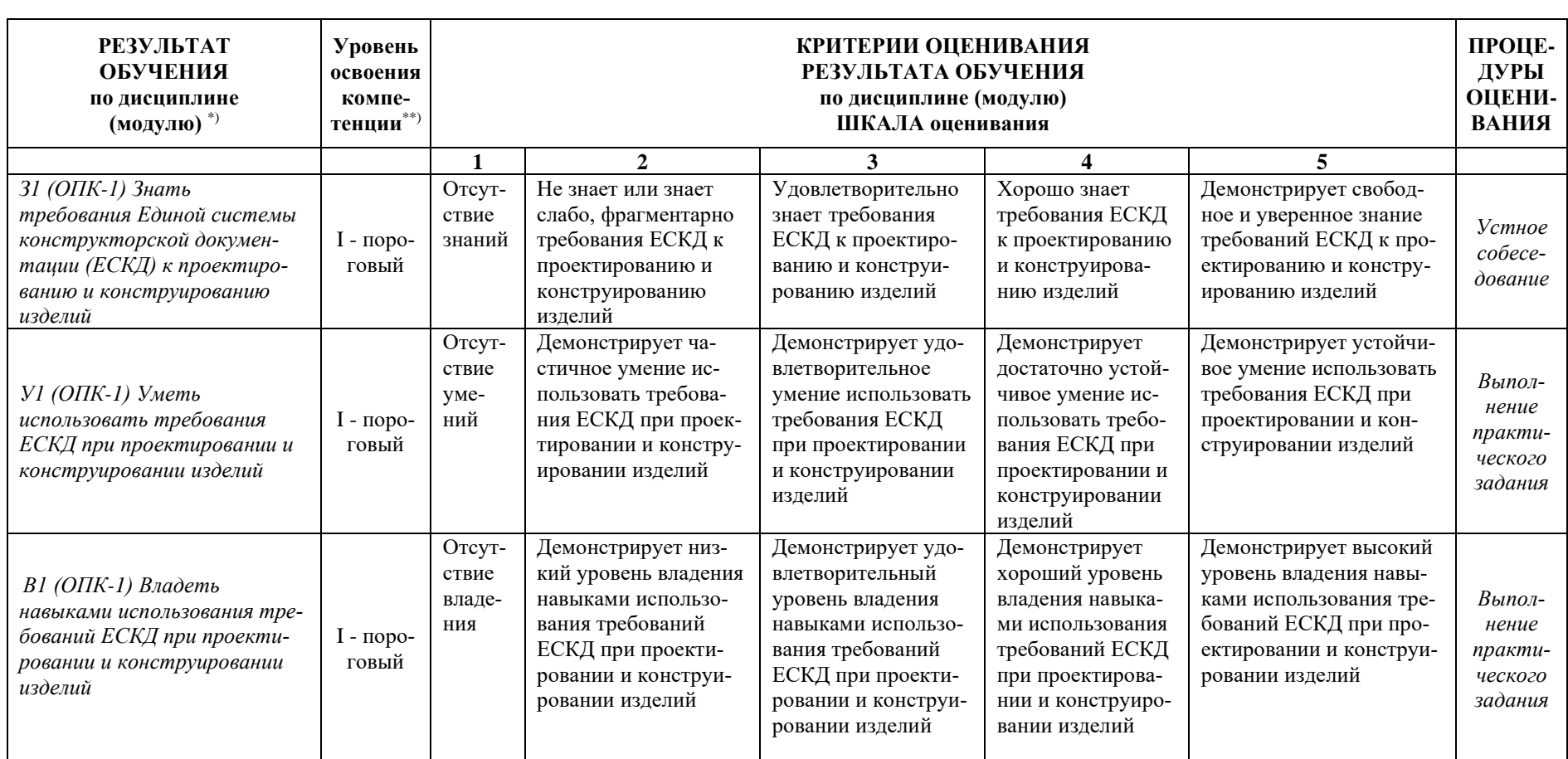

Компетенция ОПК-1: способность использовать основные закономерности, действующие в процессе изготовления продукции требуемого качества, заданного количества при наименьших затратах общественного труда

Компетенция ОПК-2: способность решать стандартные задачи профессиональной деятельности на основе информационной и библиографической культуры с применением информационно-коммуникационных технологий и с учетом основных требований информационной безопасности

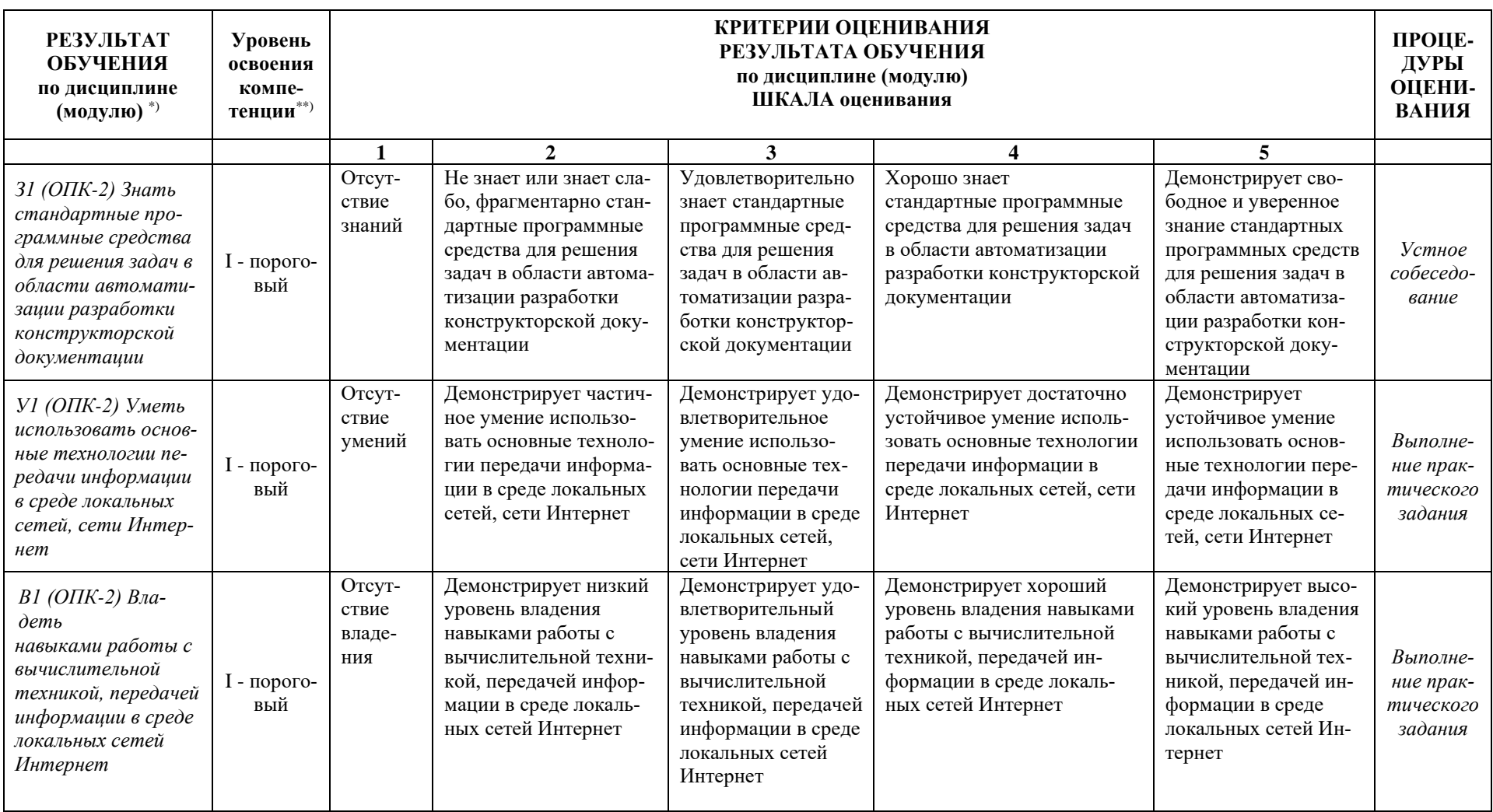

Компетенция ОПК-3: способность использовать современные информационные технологии, технику, прикладные программные средства при решении задач профессиональной деятельности

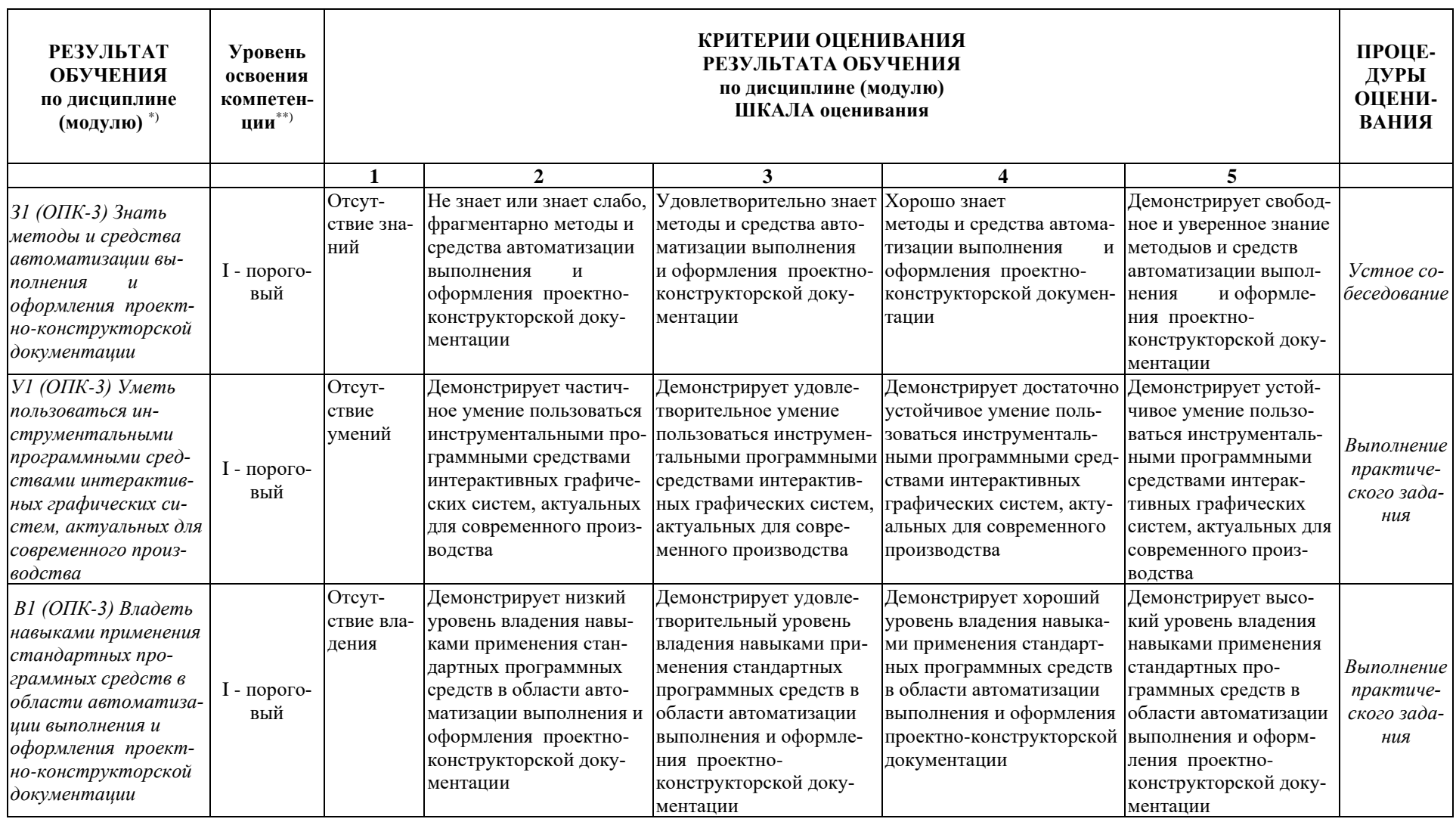

Компетенция ОПК-5: способность участвовать в разработке технической документации, связанной с профессиональной деятельность

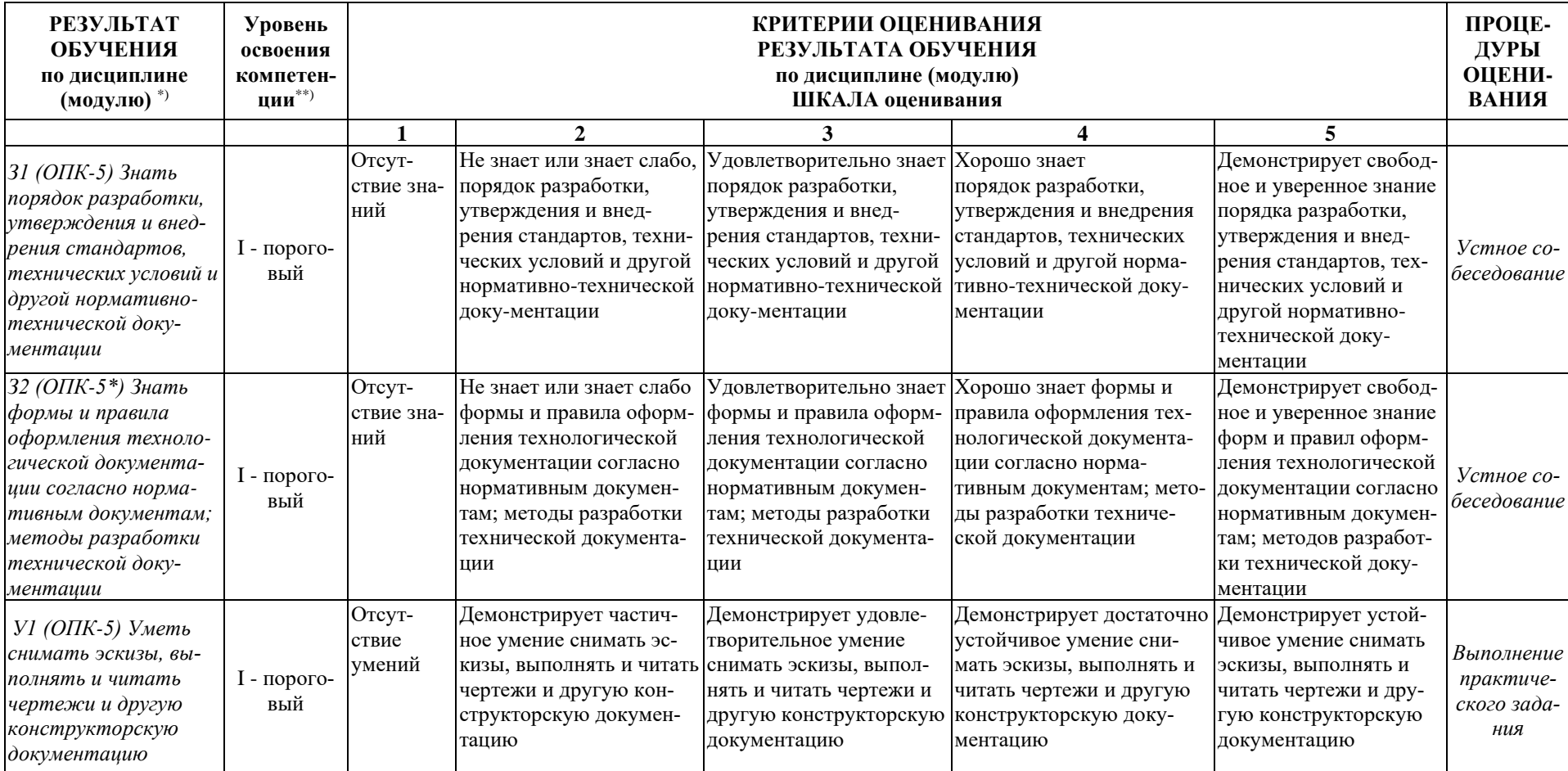

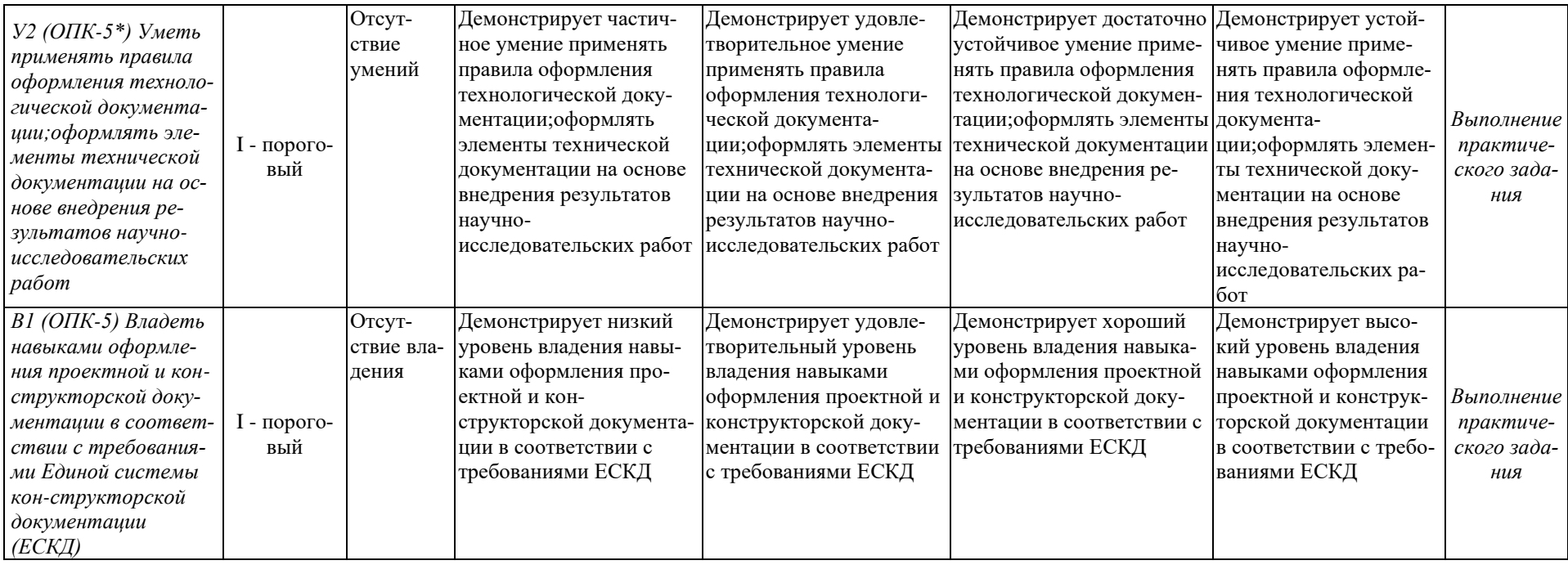

Компетенция ПК-19: способность участвовать в работах по моделированию продукции, технологических процессов, производств, средств и систем автоматизации, контроля, диагностики, испытаний и управления процессами, жизненным циклом продукции и ее качеством с использованием современных средств автоматизированного проектирования, по разработке алгоритмического и программного обеспечения средств и систем автоматизации и управле-

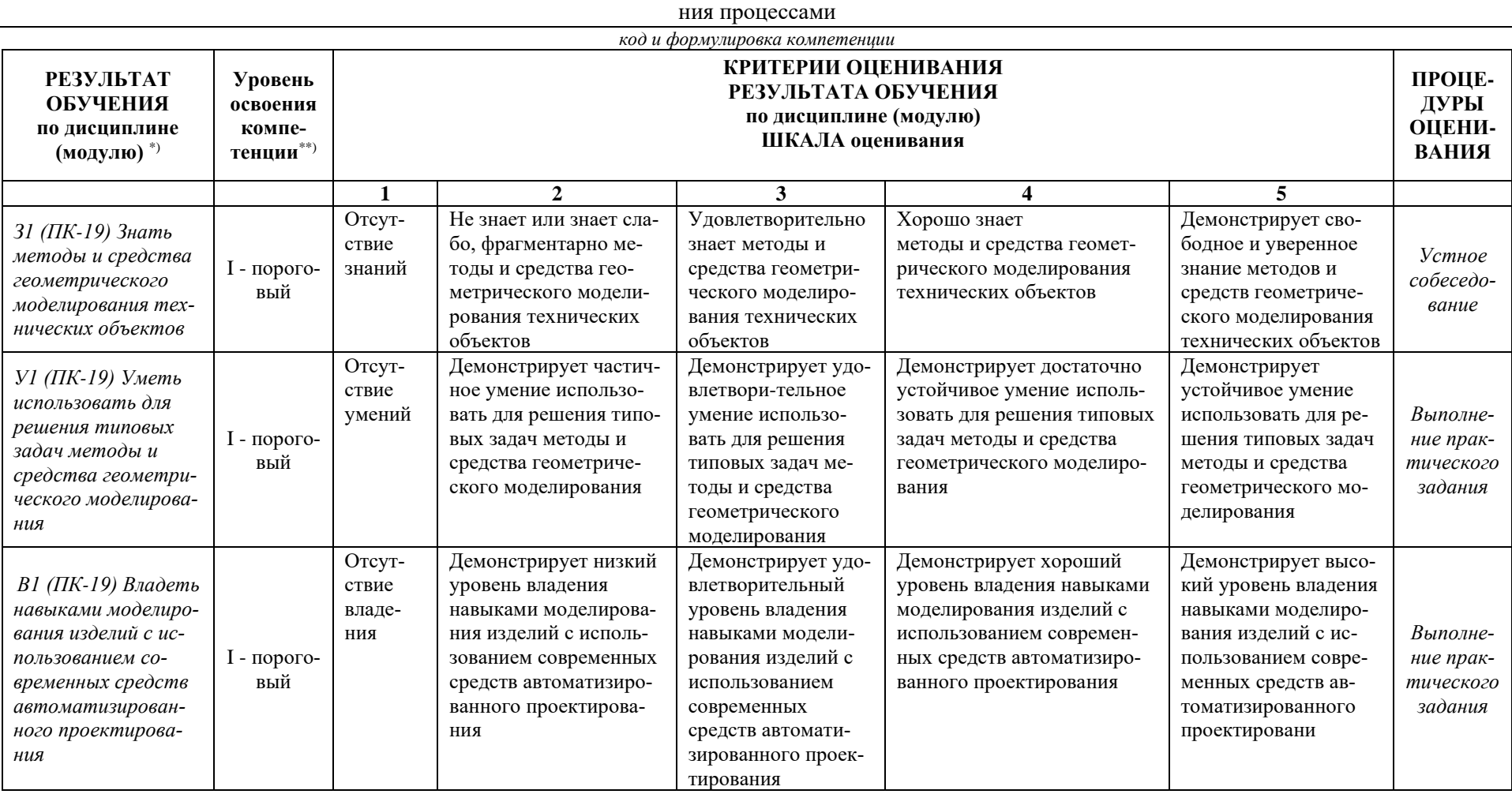

\*) В качестве планируемых результатов обучения для конкретного уровня освоения компетенции могут быть выделены не все предложенные категории («владеть (навыком, методом, способом, технологией и пр.)», «уметь» и «знать»), а только их часть, при этом под указанными категориями понимается:

«знать» - воспроизводить и объяснять учебный материал с требуемой степенью научной точности и полноты;

«уметь» - решать типичные задачи на основе воспроизведения стандартных алгоритмов решения;

«иметь навык» - многократно применять «умение», довести «умение» до автоматизма;

«владеть» – решать усложненные задачи на основе приобретенных знаний, умений и навыков, с их применением в нетипичных ситуациях, формируется в процессе получения опыта деятельности. Вместо термина «владеть» могут быть применены другие термины (иметь опыт деятельности, «быть в состоянии продемонстрировать» и др.).

\*\*) Для характеристики уровня освоения учебного материала используется следующее обозначение:

I – пороговый (ознакомительный) (узнавание ранее изученных объектов, свойств);

Типовые контрольные задания или иные материалы, необходимые для оценки резуль- $\equiv$ татов обучения, характеризующих этапы формирования компетенций и (или) для итогового контроля сформированности компетенции.

### Вопросы для подготовки к экзамену в 1 семестре

- 1. В зависимости от чего принимается толщина штриховой, штрихпунктирной тонкой и сплошной тонкой линий?
- 2. Каково основное назначение следующих линий: сплошной основной, штриховой, штрихпунктирной, сплошной тонкой?
- 3. В чем заключается отличие в проведении центровых линий для окружностей диаметром до 12 мм и более 12 мм.
- 4. Дайте определение масштаба. Какие масштабы предусмотрены стандартом? Приведите пример масштаба увеличения и масштаба уменьшения.
- 5. В каких единицах выражают линейные размеры на чертежах (если единица измерения не обозначена)?
- 6. Какое расстояние необходимо оставить между контуром изображения и размерной линией? Между двумя параллельными размерными линиями?
- 7. Как по отношению к размерной линии располагается размерное число?
- 8. Как при помощи циркуля разделить отрезок на 2 равные части? Приведите пример.
- 9. При помощи циркуля, разделите окружность R 25 мм на 6 равных частей.
- 10. Что называется сопряжением? Постройте сопряжение дуги окружности с прямой линией.
- 11. Выполните сопряжение двух окружностей. Определите точки перехода (сопряжения).
- 12. Назовите известные вам лекальные кривые. Приведите пример построения одной из них.
- 13. Что называется проекцией? Постройте ортогональные проекции точки А (10; 20; 40).
- 14. Каково взаимное расположение плоскостей проекций? Как направлены проецирующие лучи, по отношению к плоскостям проекций?
- 15. Выполните схемы расположения осей для прямоугольной изометрии и прямоугольной диметрии. Укажите величину углов и коэффициенты искажения по осям.
- 16. Постройте правильный треугольник со стороной равной 40 мм в прямоугольной изометрии, расположив его на плоскостях проекций.
- 17. Постройте правильный шестиугольник в прямоугольной диметрии, расположив его на плоскостях проекций.
- 18. Приведите пример построения окружности в прямоугольной изометрии.
- 19. Какие геометрические тела называются многогранниками? На эскизе многогранника поясните, из каких элементов он состоит.
- 20. Назовите, какие тела вращения вы знаете. Сформулируйте определение.
- 21. Постройте прямоугольную изометрию прямого кругового цилиндра R25 мм, высота 40 мм.
- 22. На примере ваших графических работ, объясните, как определяются недостающие проекции точки, принадлежащей поверхности геометрического тела.
- 23. Что называется разверткой поверхности геометрического тела?
- 24. Назовите формулу развертки боковой поверхности цилиндра.
- 25. Выполните развертку поверхности конуса. Как определяется величина угла при вершине?
- 26. Объясните принцип построения разверток многогранников на примере правильной пирамиды, прямой призмы.
- 27. Выполните развертку тел вращения: прямого кругового конуса, цилиндра.
- 28. Дайте определение проецирующей плоскости. Приведите пример.
- 29. Какую форму может иметь сечение цилиндра проецирующей плоскостью?
- 30. Перечислите все возможные варианты.
- 31. Какую форму может иметь сечение прямого кругового конуса проецирующей плоскостью? Приведите примеры.
- 32. В чем заключается способ замены плоскостей проекций?
- 33. Когда в графических работах применяется способ замены плоскостей проекций? Как определить натуральную величину сечения геометрического тела проецирующей плоскостью? Приведите пример.
- 34. Что в «Инженерной графике» называется видом? Запишите названия известных вам видов.
- 35. Как располагаются виды на чертеже? Допустимо ли произвольное расположение видов?
- 36. Какие аксонометрические проекции вам известны? Под каким углом расположены оси в этих проекциях? Приведите пример (схему).
- 37. Постройте окружность R30 в прямоугольной изометрии (окружность расположена в горизонтальной плоскости).
- 38. Объясните, в чем отличие технического рисунка от аксонометрической проекции?
- 39. Для чего применяют разрезы на комплексных чертежах? В чем отличие между разрезом и сечением?
- 40. Классифицируйте разрезы (по направлению секущей плоскости).
- 41. Чем сложные разрезы отличаются от простых?
- 42. Под каким углом выполняется штриховка в разрезе на комплексном чертеже детали? Как определяется направление штриховки в разрезе в аксонометрии?

### **Вопросы для подготовки к защите курсовой работы в 3 семестре**

- 1. Перечислите виды изделий и конструкторских документов.
- 2. Что такое основной конструкторский документ?
- 3. Какие документы входят в основной комплект конструкторских документов?
- 4. Какие документы входят в полный комплект конструкторских документов?
- 5. Какую информацию несет в себе рабочий чертеж детали?
- 6. Какие надписи делаются на рабочем чертеже?
- 7. Где и как даются сведения о материале, из которого изготовляется деталь?
- 8. Как наносятся размеры на рабочих чертежах с учетом производственных требований?
- 9. Какие базы используются для простановки размеров?
- 10. Какие условности используются при нанесении размеров одинаковых элементов?
- 11. Какие группы деталей вы знаете? В чем их отличие?
- 12. Каковы особенности выполнения рабочих чертежей литых деталей?
- 13. Как выбирается главное изображение детали с поверхностями, имеющими форму тел вращения?
- 14. Когда и зачем выполняется развертка на рабочем чертеже детали?
- 15. Что называется эскизом детали?
- 16. В каких случаях выполняют эскизы деталей?
- 17. Что общего и в чем различие между эскизом и рабочим чертежом детали?
- 18. В какой последовательности выполняют эскиз детали с натуры?
- 19. Какие инструменты используются для обмера детали?
- 20. Как определить тип и размер резьбы при эскизировании с натуры?
- 21. Что понимают под «согласованием размеров сопряженных деталей»?
- 22. Что называется специфицированным изделием?
- 23. В чем разница между чертежом общего вида изделия и его сборочным чертежом?
- 24. Каковы особенности выполнения сборочных чертежей?
- 25. Какие условности и упрощения применяются при выполнении сборочного чертежа изделия?
- 26. Какие размеры проставляют на сборочных чертежах?
- 27. Что собой представляет спецификация? Как она заполняется?
- 28. Как наносят номера позиций на сборочных чертежах?

### **Вопросы для подготовки к экзамену в 3 семестре**

- 1. Основной конструкторский документ: определение, примеры.
- 2. Схема деления изделия: определение, правила оформления.
- 3. Полный комплект конструкторских документов: определение, состав.
- 4. Чертеж и эскиз детали: определения, сходство и различия.
- 5. Спецификация: определение, разделы, правила оформления.
- 6. Детали с надписями и шкалами: правила изображения на чертеже.
- 7. Отличия сборочного чертежа от чертежа общего вида.
- 8. Групповые конструкторские документы: понятие, правила оформления,
- 9. Схемы: определение, виды, правила оформления.
- 10. Особенности выполнения сборочных чертежей. Правила простановки позиционных обозначений на сборочных чертежах.
- 11. Сборочный чертеж: определение, правила оформления.
- 12. Изделие: определение, классификация, примеры, соответствующие конструкторские документы.
- 13. Основной комплект конструкторских документов: понятие, состав.
- 14. Изделия и соответствующие им конструкторские документы: определения.
- 15. Чертеж детали: определение, правила оформления.
- 16. Эскиз детали: определение, правила оформления.
- 17. Правила выбора главного изображения при выполнении чертежа детали.
- 18. Выбор числа и характера изображений при выполнении чертежа.
- 19. Последовательность выполнения эскиза детали с натуры.
- 20. Выбор масштаба изображения при выполнения чертежа.
- 21. Условности и упрощения при выполнении сборочного чертежа изделия.
- 22. Чертеж общего вида: определение, основные правила выполнения; таблица составных частей изделия: содержание и порядок заполнения.
- 23. Отличие чертежа общего вида от сборочного чертежа.
- 24. Технические требования на чертежах: размещение, содержание
- 25. Армированные изделия: правила выполнения чертежей.
- 26. Системы простановки размеров. Основные требования к простановке размеров (на примерах).
- 27. Принцип группировки размеров внешних и внутренних элементов детали на чертеже. Привести примеры.
- 28. Размеры формы и положения: определения, примеры. Правила простановки размеров на чертежах.
- 29. Определение типа и размера резьбы при эскизировании с натуры.
- 30. Приемы обмера деталей. Определение размеров детали при эскизировании с натуры.

### **Вопросы для подготовки к защите курсовой работы в 4 семестре**

- 1. Что понимают под деталированием чертежа общего вида или сборочного чертежа?
- 2. Какую информацию должен содержать эскиз или рабочий чертеж детали?
- 3. Какова рациональная последовательность деталирования чертежа общего вида или сборочного чертежа?
- 4. Как выбирается главный вид детали при выполнении ее эскиза и рабочего чертежа?
- 5. Как определяются размеры элементов детали при деталировании?
- 6. Что понимают под «согласованием размеров сопряженных деталей»?
- 7. Каковы особенности выполнения сборочных чертежей?
- 8. Какие условности и упрощения применяются при выполнении сборочного чертежа изделия?
- 9. Какие размеры проставляют на сборочных чертежах?
- 10.Что собой представляет спецификация? Как она заполняется?
- 11.Как наносят номера позиций на сборочных чертежах?
- 12.В чем преимущества автоматизированного выполнения чертежей?
- 13.Какие эффективные приемы выполнения конструкторской документации, имеющиеся в системе КОМПАС вы использовали при выполнении курсовой работы?

### **Вопросы для подготовки к экзамену в 4 семестре**

- 1. Как выбирается число и характер изображений при выполнении чертежа?
- 2. Что такое спецификация? Её содержание и правила оформления.
- 3. Где и как на чертеже указываются сведения о материале, из которого изготавливается деталь?
- 4. Какие базы используются для простановки размеров?
- 5. Какие группы деталей вы знаете? В чем их отличие и отличие их чертежей?
- 6. В каких случаях выполняют эскизы деталей?
- 7. Почему при деталировании по чертежу общего вида сначала рекомендуется выполнить эскиз детали?
- 8. Что понимают под «согласованием размеров сопряженных деталей»?
- 9. Какую информацию должен содержать эскиз или рабочий чертеж детали? Где указываются технические требования?
- 10. Какую информацию должен содержать сборочный чертёж изделия? Основные правила и особенности выполнения сборочных чертежей.
- 11. Как выбирается и располагается на чертеже главное изображение детали?
- 12. Какие размеры проставляют на сборочных чертежах?
- 13. Как определяют и наносят номера позиций на сборочных чертежах?
- 14. Назовите основные конструкторские документы детали, сборочной единицы и дайте определения этих документов.
- 15. Как признак основного конструкторского документа отражается в его обозначении?
- 16. Как определяют размеры деталей при деталировании по чертежу общего вида.
- 17. Как узнать при деталировании по чертежу общего вида, из какого материала изготавливается деталь?
- 18. Каковы особенности деталирования сборочных чертежей?
- 19. Для чего надо создавать пользовательские виды при работе в КОМПАС? Опишите последовательность действий при создании пользовательского вида с масштабом 1:2.
- 20. В каких случаях при выполнении чертежей в КОМПАС целесообразно использование библиотек программы?
- 21. Опишите один из вариантов последовательности действий при выводе чертежа на печать из КОМПАС.
- 22. Как изменить толщину сплошной основной линии при выводе чертежа на печать из КОМПАС?
- 23. Какие действия при работе в КОМПАС надо выполнить, если необходимо распечатать чертеж формата А1 на 1 листе формата А4?
- 24. В каком формате надо сохранить чертёж, выполненный в КОМПАС, чтобы его можно было открыть на компьютере, где установлена более ранняя версия КОМПАС? Опишите последовательность действий.
- 25. В каком формате надо сохранить чертёж, выполненный в КОМПАС, чтобы его можно было открыть на компьютере, где эта программа не установлена? Опишите последовательность действий.
- 26. Каковы основные возможности программы КОМПАС Viewer?
- 27. Опишите два основных этапа при создании 3D-модели детали в КОМПАС.
- 28. Опишите технику создания в КОМПАС сборочного чертежа с использованием имеющихся чертежей деталей.
- 29. Перечислите основные преимущества автоматизированного выполнения чертежей.
- 30. В чем заключаются способы конструирования «Снизу-вверх», «Сверху-вниз», «Комбинированный» при использовании САПР?
- 31. Для чего надо создавать пользовательские виды при работе в КОМПАС? Опишите последовательность действий при создании пользовательского вида с масштабом 4:1.
- 32. По умолчанию, размеры на чертеже КОМПАС выполняются шрифтом 5.Как сделать, чтобы все размеры на чертеже были выполнены шрифтом 3,5?
- − Методические материалы, определяющие процедуры оценивания знаний, умений, навыков и (или) опыта деятельности, характеризующих этапы формирования компетенций.

Процедура промежуточной аттестации проходит в соответствии с «Положением балльно-рейтинговой системе оценки и текущем контроле успеваемости студентов», а также «Положением о промежуточной аттестации» университета «Дубна».

### **10 Ресурсное обеспечение**

### <span id="page-27-0"></span>• **Перечень основной и дополнительной учебной литературы**

### *Основная учебная литература*

- 1. Чекмарев, А. А. Инженерная графика. Машиностроительное черчение : учебник. Москва : ИНФРА-М, 2019. — 396 с. — (Высшее образование: Бакалавриат). www.dx.doi.org/10.12737/1541. - ISBN 978-5-16-100709-9. - Текст : электронный. // ЭБС "Znanium.com". - URL: https://new.znanium.com/catalog/product/983560 (дата обращения: 11.04.2020) . - Режим доступа: ограниченный по логину и паролю
- 2. Борисенко, И. Г. Инженерная графика. Эскизирование деталей машин : учеб. пособие / И. Г. Борисенко. - 3-е изд., перераб. и доп. - Красноярск : Сиб. федер. ун-т, 2014. - 156 с. - IBSN 978-5-7638-3007-1. - Текст : электронный. // ЭБС "Znanium.com". -URL: https://new.znanium.com/catalog/product/506051 (дата обращения: 11.04.2020) . - Режим доступа: ограниченный по логину и паролю
- 3. Шпаков, П. С. Основы компьютерной графики : учеб. пособие / П. С. Шпаков, Ю. Л. Юнаков, М. В. Шпакова. - Красноярск : Сиб. федер. ун-т, 2014. - 398 с. - ISBN 978-5- 7638-2838-2. - Текст : электронный. // ЭБС "Znanium.com". - URL: https://new.znanium.com/catalog/product/507976 (дата обращения: 13.04.2020). - Режим доступа: ограниченный по логину и паролю

#### *Дополнительная учебная литература*

- 1. Евсиков, А.А. Подготовка и оформление курсовой работы по дисциплине "Инженерная графика": в 2-х ч. Ч.2 / А. А. Евсиков, Г. В. Курзуков. - Дубна : Международный университет природы, общества и человека "Дубна", 2011. - 47с. : ил.
- 2. Курзуков, Г.В. Подготовка и оформление курсовой работы по дисциплине "Инженерная и компьютерная графика" : учебно-методическое пособие / Г. В. Курзуков. - М. : Прометей, 2012. - 48с. : ил.
- 3. Чекмарев, А. А. Справочник по машиностроительному черчению : справочник / А. А. Чекмарев, В. К. Осипов. — 11-е изд., стер. — Москва : ИНФРА-М, 2019. — 494 с. — (Справочники «ИНФРА-М»). - ISBN 978-5-16-010417-1. - Текст : электронный. //ЭБС "Znanium.com". - URL: https://new.znanium.com/catalog/product/992043 (дата обращения: 11.04.2020) . - Режим доступа: ограниченный по логину и паролю

### • **Периодические издания**

1. Компоненты и технологии / Учредитель: ООО «Издательство Файнстрит»; гл. ред. П. Правосудов. – СПб.: ООО «Издательство Файнстрит». – Журнал выходит 12 раз в год. – Основан в 1999 г. - ISSN 2079-6811. – Текст : электронный. Полные электронные версии статей журнала доступны по подписке на сайте НЭБ «eLIBRARY.RU»: [https://www.elibrary.ru/title\\_about.asp?id=9938](https://www.elibrary.ru/title_about.asp?id=9938)

- 2. Обработка металлов (Технология, оборудование, инструменты): рецензируемый научнотеоретический и производственный журнал. / Учредители: Новосибирский государственный технический университет; ОАО НПТ и ЭИ «Оргстанкинпром»; ООО НПКФ «Машсервисприбор»; гл. ред.: Батаев А.А. - Новосибирск: Новосибирский государственный технический университет. – журнал выходит 2 раза в полуг. - Основан в 1999. - ISSN: 1994-6309 – Текст : непосредственный
- 3. Приборы и техника эксперимента: / Учредитель: Российская академия наук, Институт физических проблем им. П.Л. Капицы РАН; гл. ред. Л.Е. Свистов. – М.: ФГБУ Российская академия наук. – журнал выходит 3 раза в полуг. – Основан в 1956 году. – ISSN: 0032-8162

Полные электронные версии статей журнала представлена на сайте НЭБ «eLIBRARY.RU»: https://elibrary.ru/title\_about.asp?id=7954

- 4. САПР и графика: научно-популярное издание / Учредитель: "КомпьютерПресс"; гл. ред. Д.Г. Красковский. - М.: "КомпьютерПресс". – журнал выходит 1 раз в месяц. - Основан в 1996 г. - ISSN [1560-4640.](https://portal.issn.org/resource/issn/1560-4640) – Текст : электронный. – Полные электронные версии статей представлены на сайте журнала:<https://sapr.ru/list>
- 5. Современные технологии автоматизации: профессиональный научно-технический журнал. / Учредитель: ООО «СТА-ПРЕСС»; гл. ред. С. Сорокин. - М.: Издательство «СТА-ПРЕСС», - Журнал выходит 2 раза в полуг. - Основан в 1996 г. - ISSN 0206-975X. – Текст : непосредственный. – Содержание выпусков и полные электронные версии статей журнала (при заполнении анкеты) на сайте журнала:<https://www.cta.ru/>

### • **Перечень ресурсов информационно-телекоммуникационной сети «Интернет»**

### *Электронно-библиотечные системы и базы данных*

- 1. ЭБС «Znanium.com»:<http://znanium.com/>
- 2. ЭБС «Лань»:<https://e.lanbook.com/>
- 3. ЭБС «Юрайт»:<https://biblio-online.ru/>
- 4. ЭБС «Университетская библиотека онлайн»:<http://biblioclub.ru/>
- 5. Научная электронная библиотека (РУНЭБ) «eLIBRARY.RU»: [http://elibrary.ru](http://elibrary.ru/)
- 6. [Национальная электронная библиотека \(НЭБ\):](http://www.uni-protvino.ru/biblioteka/elektronno-bibliotechnye-sistemy.html?id=369)<http://нэб.рф/>
- 7. Базы данных российских журналов компании «East View»:<https://dlib.eastview.com/>

### *Научные поисковые системы*

- 1. [Google Scholar](http://scholar.google.com/)  поисковая система по научной литературе. Включает статьи крупных научных издательств, архивы препринтов, публикации на сайтах университетов, научных обществ и других научных организаций<https://scholar.google.ru/>
- 2. [SciGuide](http://www.prometeus.nsc.ru/sciguide/page0601.ssi) навигатор по зарубежным научным электронным ресурсам открытого доступа. <http://www.prometeus.nsc.ru/sciguide/page0601.ssi>
- 3. [WorldWideScience.org](http://worldwidescience.org/) глобальная научная поисковая система, которая осуществляет поиск информации по национальным и международным научным базам данных и порталам.<http://worldwidescience.org/>

### *Профессиональные ресурсы сети* **«***Интернет***»**

1. Федеральная информационная система «Единое окно доступа к информационным ресурсам»: [http://window.edu.ru/,](http://window.edu.ru/) разделы [Инженерная графика:](http://window.edu.ru/catalog/?p_rubr=2.2.75.31.1) [http://window.edu.ru/catalog/resources?p\\_rubr=2.2.75.31.1;](http://window.edu.ru/catalog/resources?p_rubr=2.2.75.31.1) [Компьютерная графика:](http://window.edu.ru/catalog/?p_rubr=2.2.75.31.2) http://window.edu.ru/catalog/resources?p\_rubr=2.2.75.31.2

### • **Перечень информационных технологий, используемых при осуществлении образовательного процесса, включая программное обеспечение, информационные справочные системы** *(при необходимости)*

Проведение практических занятий по дисциплине в 4 семестре предполагает использование специализированных аудиторий, оснащенных персональными компьютерами, объединенными в локальную сеть и имеющих доступ к ресурсам глобальной сети Интернет. Программа КОМПАС. Лицензионное соглашение №МН-03-00468, комплект программа для учебного использования, электронный ключ №2003-2-7102, тип ключа "Ключ На 20 Мест" Для выполнения заданий самостоятельной подготовки обучающиеся обеспечиваются литературой, а также в определённом порядке могут получать доступ к информационным ресурсам Интернета.

Дисциплина обеспечена необходимым программным обеспечением, которое находится в свободном доступе (программы Open Office, свободная лицензия, код доступа не требуется).

### • **Описание материально-технической базы**

Компьютерный класс. Наглядные пособия в виде сборочных единиц изделий и измерительные инструменты (штангенциркули) для работы на семинарах и при выполнения курсовой работы в 3 семестре.

### **11 Язык преподавания**

<span id="page-29-0"></span>Русский